## **chipTAN: neue Sparkassen-Card1 aktivieren**

**www.sparkasse-gladbeck.de**

Sparkasse Gladbeck

<sup>1</sup> Bei diesem Produkt handelt es sich auch im Folgenden um eine Debitkarte.

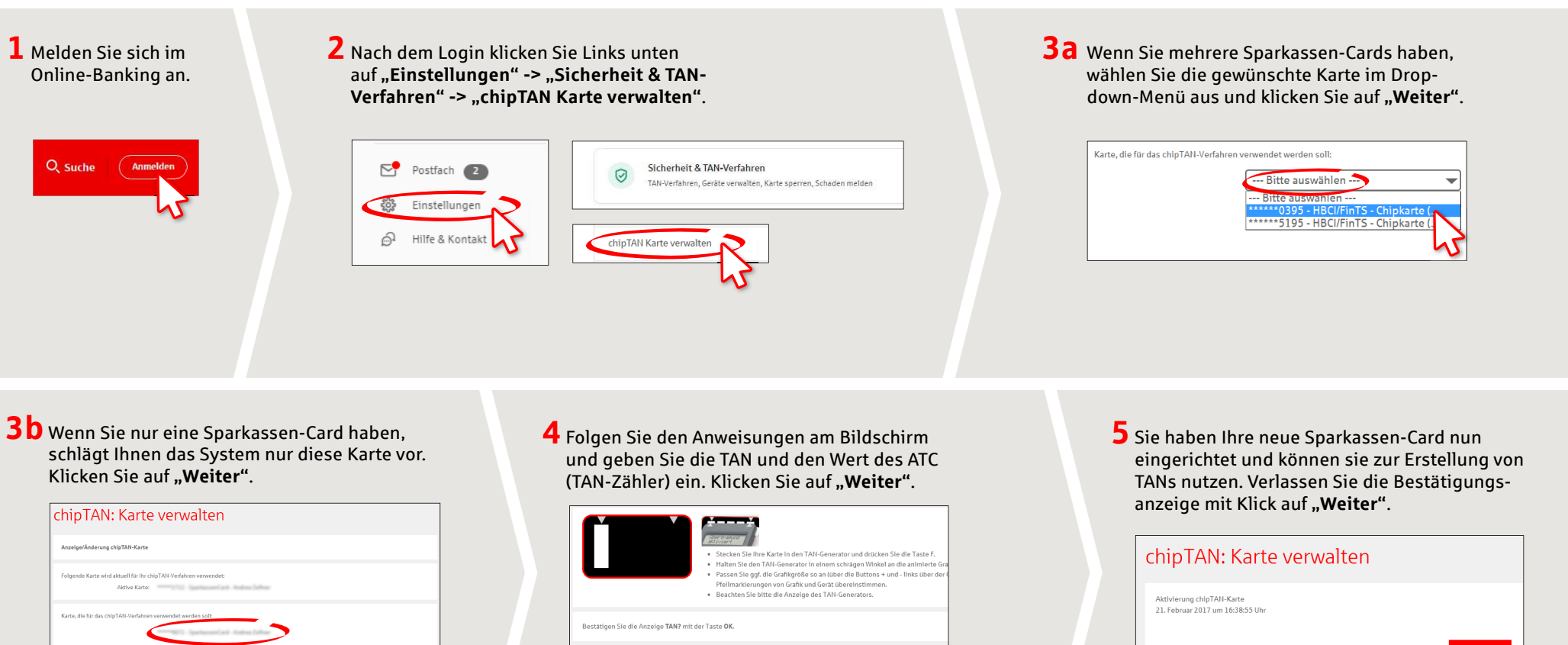

**HABEN SIE NOCH FRAGEN? WIR HELFEN IHNEN GERNE WEITER.**

Zentrale Service-Rufnummer: Unter **02043/271-0** sind wir **Mo-Fr von 8-18 Uhr** für Sie da.

Weiterführende Informationen zur App Sparkasse erhalten Sie unter: **www.sparkasse-gladbeck.de**

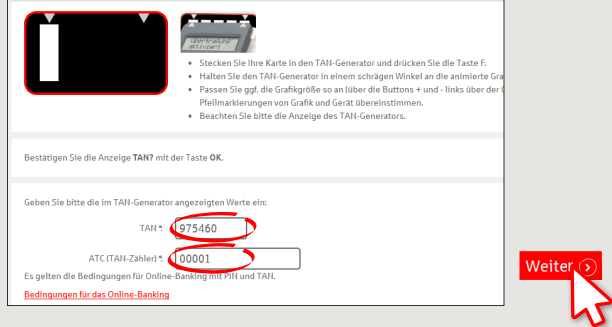

**DARÜBER HINAUS ERREICHEN SIE UNS UNTER:**

**Online-Banking-Support für Privatkunden** Telefon: **02043/271-386**Servicezeiten: **Mo-Fr von 8-18 Uhr**